Diese Bekanntmachung auf der TED-Website: https://ted.europa.eu/udl?uri=TED:NOTICE:165346-2019:TEXT:DE:HTML

#### **Deutschland-Bergen auf Rügen: Technische Planungsleistungen im Tief- und Hochbau 2019/S 070-165346**

**Auftragsbekanntmachung**

**Dienstleistungen**

#### **Legal Basis:**

Richtlinie 2014/24/EU

#### **Abschnitt I: Öffentlicher Auftraggeber**

#### I.1) **Name und Adressen**

Zweckverband Wasserversorgung und Abwasserbehandlung Rügen Putbuser Chaussee 1 Bergen auf Rügen 18528 Deutschland Telefon: +49 38388004179 E-Mail: [m.gutt@zwar.de](mailto:m.gutt@zwar.de)  Fax: +49 38388004924 NUTS-Code: DE80L **Internet-Adresse(n):**

Hauptadresse: <www.zwar.de>

#### I.2) **Informationen zur gemeinsamen Beschaffung**

#### I.3) **Kommunikation**

Die Auftragsunterlagen stehen für einen uneingeschränkten und vollständigen direkten Zugang gebührenfrei zur Verfügung unter: [https://www.deutsche-evergabe.de/dashboards/dashboard\\_off/36139ECC-445C-49DB-BBA4-](https://www.deutsche-evergabe.de/dashboards/dashboard_off/36139ECC-445C-49DB-BBA4-B42450AB216E) [B42450AB216E](https://www.deutsche-evergabe.de/dashboards/dashboard_off/36139ECC-445C-49DB-BBA4-B42450AB216E)

Weitere Auskünfte erteilen/erteilt folgende Kontaktstelle: Melz Gercke Rechtsanwälte PartmbB Ständehausstr., 10/11 Hannover (Mitte) 30159 **Deutschland** Telefon: +49 5118561490 E-Mail: [m.huetter@melzgercke.de](mailto:m.huetter@melzgercke.de)  Fax: +49 51185614922 NUTS-Code: DE929 **Internet-Adresse(n):** Hauptadresse: <https://www.deutsche-evergabe.de> Angebote oder Teilnahmeanträge sind einzureichen elektronisch via: [https://www.deutsche-evergabe.de/](https://www.deutsche-evergabe.de/dashboards/dashboard_off/36139ECC-445C-49DB-BBA4-B42450AB216E)

[dashboards/dashboard\\_off/36139ECC-445C-49DB-BBA4-B42450AB216E](https://www.deutsche-evergabe.de/dashboards/dashboard_off/36139ECC-445C-49DB-BBA4-B42450AB216E)

Im Rahmen der elektronischen Kommunikation ist die Verwendung von Instrumenten und Vorrichtungen erforderlich, die nicht allgemein verfügbar sind. Ein uneingeschränkter und vollständiger direkter Zugang zu diesen Instrumenten und Vorrichtungen ist gebührenfrei möglich unter:<https://www.deutsche-evergabe.de>

# I.4) **Art des öffentlichen Auftraggebers**

Agentur/Amt auf regionaler oder lokaler Ebene

# I.5) **Haupttätigkeit(en)**

Allgemeine öffentliche Verwaltung

# **Abschnitt II: Gegenstand**

# II.1) **Umfang der Beschaffung**

# II.1.1) **Bezeichnung des Auftrags:**

Planungsleistungen im Zusammenhang mit dem Ausbau einer passiven FTTB/H-Netzinfrastruktur Referenznummer der Bekanntmachung: 550/18

- II.1.2) **CPV-Code Hauptteil** 71322000
- II.1.3) **Art des Auftrags** Dienstleistungen

# II.1.4) **Kurze Beschreibung:**

Planungsleistungen im Zusammenhang mit dem Ausbau einer passiven FTTB/H-Netzinfrastruktur in den Gemeinden Gingst, Samtens, Dreschvitz, Rambin, Altefähr und Parchtitz sowie der Stadt Sassnitz (Stadthafen Sassnitz).

# II.1.5) **Geschätzter Gesamtwert**

## II.1.6) **Angaben zu den Losen**

Aufteilung des Auftrags in Lose: ja Angebote sind möglich für alle Lose

#### II.2) **Beschreibung**

- II.2.1) **Bezeichnung des Auftrags:**  $\ln 1$ Los-Nr.: 1
- II.2.2) **Weitere(r) CPV-Code(s)** 71322000

# II.2.3) **Erfüllungsort**

NUTS-Code: DE929 Hauptort der Ausführung: In den Vergabeunterlagen aufgeführt

# II.2.4) **Beschreibung der Beschaffung:**

Gemeinden Gingst, Samtens, Dreschvitz, Rambin, Altefähr und Parchtitz.

# II.2.5) **Zuschlagskriterien**

Die nachstehenden Kriterien Qualitätskriterium - Name: Ausführungsfristen / Gewichtung: 200 Qualitätskriterium - Name: Überzeugungskraft des vorgestellten Bearbeitungskonzepts / Gewichtung: 200 Qualitätskriterium - Name: Erreichbarkeit und Verfügbarkeit der Mitarbeiter / Gewichtung: 50 Kostenkriterium - Name: Angebotspreis (Summe) / Gewichtung: 550

#### II.2.6) **Geschätzter Wert**

- II.2.7) **Laufzeit des Vertrags, der Rahmenvereinbarung oder des dynamischen Beschaffungssystems** Laufzeit in Monaten: 48 Dieser Auftrag kann verlängert werden: nein
- II.2.9) **Angabe zur Beschränkung der Zahl der Bewerber, die zur Angebotsabgabe bzw. Teilnahme aufgefordert werden**
- II.2.10) **Angaben über Varianten/Alternativangebote** Varianten/Alternativangebote sind zulässig: nein
- II.2.11) **Angaben zu Optionen** Optionen: nein
- II.2.12) **Angaben zu elektronischen Katalogen**
- II.2.13) **Angaben zu Mitteln der Europäischen Union** Der Auftrag steht in Verbindung mit einem Vorhaben und/oder Programm, das aus Mitteln der EU finanziert wird: nein
- II.2.14) **Zusätzliche Angaben**
- II.2) **Beschreibung**
- II.2.1) **Bezeichnung des Auftrags:** Los 2
	- Los-Nr.: 2
- II.2.2) **Weitere(r) CPV-Code(s)** 71322000
- II.2.3) **Erfüllungsort**

NUTS-Code: DE929 Hauptort der Ausführung: In den Vergabeunterlagen aufgeführt.

# II.2.4) **Beschreibung der Beschaffung:** Stadt Sassnitz (Stadthafen Sassnitz).

#### II.2.5) **Zuschlagskriterien**

Die nachstehenden Kriterien Qualitätskriterium - Name: Ausführungsfristen / Gewichtung: 200 Qualitätskriterium - Name: Überzeugungskraft des vorgestellten Bearbeitungskonzepts / Gewichtung: 200 Qualitätskriterium - Name: Erreichbarkeit und Verfügbarkeit der Mitarbeiter / Gewichtung: 50 Kostenkriterium - Name: Angebotspreis (Summe) / Gewichtung: 550

#### II.2.6) **Geschätzter Wert**

# II.2.7) **Laufzeit des Vertrags, der Rahmenvereinbarung oder des dynamischen Beschaffungssystems** Laufzeit in Monaten: 48

Dieser Auftrag kann verlängert werden: nein

- II.2.9) **Angabe zur Beschränkung der Zahl der Bewerber, die zur Angebotsabgabe bzw. Teilnahme aufgefordert werden**
- II.2.10) **Angaben über Varianten/Alternativangebote** Varianten/Alternativangebote sind zulässig: nein

#### II.2.11) **Angaben zu Optionen**

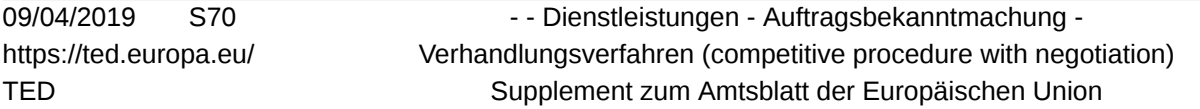

Optionen: nein

- II.2.12) **Angaben zu elektronischen Katalogen**
- II.2.13) **Angaben zu Mitteln der Europäischen Union**

Der Auftrag steht in Verbindung mit einem Vorhaben und/oder Programm, das aus Mitteln der EU finanziert wird: nein

II.2.14) **Zusätzliche Angaben**

#### **Abschnitt III: Rechtliche, wirtschaftliche, finanzielle und technische Angaben**

- III.1) **Teilnahmebedingungen**
- III.1.1) **Befähigung zur Berufsausübung einschließlich Auflagen hinsichtlich der Eintragung in einem Berufsoder Handelsregister**

Auflistung und kurze Beschreibung der Bedingungen:

- III.1.2) **Wirtschaftliche und finanzielle Leistungsfähigkeit** Eignungskriterien gemäß Auftragsunterlagen
- III.1.3) **Technische und berufliche Leistungsfähigkeit** Eignungskriterien gemäß Auftragsunterlagen
- III.1.5) **Angaben zu vorbehaltenen Aufträgen**
- III.2) **Bedingungen für den Auftrag**
- III.2.1) **Angaben zu einem besonderen Berufsstand**
- III.2.2) **Bedingungen für die Ausführung des Auftrags:**
- III.2.3) **Für die Ausführung des Auftrags verantwortliches Personal** Verpflichtung zur Angabe der Namen und beruflichen Qualifikationen der Personen, die für die Ausführung des Auftrags verantwortlich sind

#### **Abschnitt IV: Verfahren**

- IV.1) **Beschreibung**
- IV.1.1) **Verfahrensart**
	- Verhandlungsverfahren
- IV.1.3) **Angaben zur Rahmenvereinbarung oder zum dynamischen Beschaffungssystem**
- IV.1.4) **Angaben zur Verringerung der Zahl der Wirtschaftsteilnehmer oder Lösungen im Laufe der Verhandlung bzw. des Dialogs**

Abwicklung des Verfahrens in aufeinander folgenden Phasen zwecks schrittweiser Verringerung der Zahl der zu erörternden Lösungen bzw. zu verhandelnden Angebote

#### IV.1.5) **Angaben zur Verhandlung**

Der öffentliche Auftraggeber behält sich das Recht vor, den Auftrag auf der Grundlage der ursprünglichen Angebote zu vergeben, ohne Verhandlungen durchzuführen

- IV.1.6) **Angaben zur elektronischen Auktion**
- IV.1.8) **Angaben zum Beschaffungsübereinkommen (GPA)** Der Auftrag fällt unter das Beschaffungsübereinkommen: nein
- IV.2) **Verwaltungsangaben**
- IV.2.1) **Frühere Bekanntmachung zu diesem Verfahren**
- IV.2.2) **Schlusstermin für den Eingang der Angebote oder Teilnahmeanträge** Tag: 07/05/2019

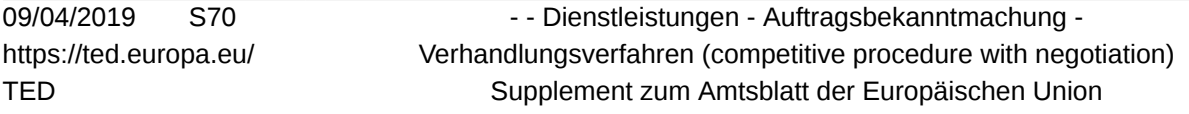

Ortszeit: 12:00

IV.2.3) **Voraussichtlicher Tag der Absendung der Aufforderungen zur Angebotsabgabe bzw. zur Teilnahme an ausgewählte Bewerber**

Tag: 22/05/2019

- IV.2.4) **Sprache(n), in der (denen) Angebote oder Teilnahmeanträge eingereicht werden können:** Deutsch
- IV.2.6) **Bindefrist des Angebots** Das Angebot muss gültig bleiben bis: 22/05/2019
- IV.2.7) **Bedingungen für die Öffnung der Angebote**

# **Abschnitt VI: Weitere Angaben**

- VI.1) **Angaben zur Wiederkehr des Auftrags** Dies ist ein wiederkehrender Auftrag: nein
- VI.2) **Angaben zu elektronischen Arbeitsabläufen**
- VI.3) **Zusätzliche Angaben:**
- VI.4) **Rechtsbehelfsverfahren/Nachprüfungsverfahren**

# VI.4.1) **Zuständige Stelle für Rechtsbehelfs-/Nachprüfungsverfahren**

Vergabekammern des Landes Mecklenburg-Vorpommern bei dem Ministerium für Wirtschaft, Arbeit und **Gesundheit** 

Johannes-Stelling-Straße 14

**Schwerin** 19053 **Deutschland** Telefon: +49 3855885165 E-Mail: [vergabekammer@wm.mv-regierung.de](mailto:vergabekammer@wm.mv-regierung.de)  Fax: +49 3855884855817

#### VI.4.2) **Zuständige Stelle für Schlichtungsverfahren**

# VI.4.3) **Einlegung von Rechtsbehelfen**

Genaue Angaben zu den Fristen für die Einlegung von Rechtsbehelfen:

(1) Etwaige Vergabeverstöße muss der Bewerber/Bieter gemäß § 160 Abs. 3 Nr. 1 GWB innerhalb von 10 Tagen nach Kenntnisnahme rügen;

(2) Verstöße gegen Vergabevorschriften, die aufgrund der Bekanntmachung erkennbar sind, sind nach § 160 Abs. 3 Nr. 2 GWB spätestens bis zum Ablauf der in der Bekanntmachung benannten Frist zur Abgabe der Bewerbung oder der Angebote gegenüber dem Auftraggeber zu rügen;

(3) Verstöße gegen Vergabevorschriften, die erst in den Vergabeunterlagen erkennbar sind, sind nach § 160 Abs. 3 Nr. 3 GWB spätestens bis zum Ablauf der Frist zur Bewerbungs- oder Angebotsabgabe gegenüber dem Auftraggeber zu rügen;

(4) Ein Vergabenachprüfungsantrag ist nach § 160 Abs. 3 Nr. 4 GWB innerhalb von 15 Kalendertagen nach der Mitteilung des Auftraggebers, einer Rüge nicht abhelfen zu wollen, bei der Vergabekammer einzureichen.

# VI.4.4) **Stelle, die Auskünfte über die Einlegung von Rechtsbehelfen erteilt**

#### VI.5) **Tag der Absendung dieser Bekanntmachung:** 04/04/2019